## **Направления, потоки и группы**

#### *Задача формирования профиля нагрузки*

В мультисервисных сетях, построенных на основе технологий АТМ и IP измерения параметров качества целесообразно выполнять на фоне имитации нагрузки.

Сам процесс имитации нагрузки имеет две стороны: генерацию нагрузки (сторона передачи) и анализ нагрузки (сторона приема). Предлагаемая глава рассматривает общие методы генерации нагрузки. Здесь наиболее важным вопросом выступает задача формирования произвольного профиля нагрузки в мультисервисной сети.

Для этого рассмотрим основные методы формирования произвольного профиля нагрузки, максимально близкого к реальному профилю нагрузки в сети или к ожидаемому профилю. Поскольку большая часть используемых в настоящее время методов генерации нагрузки в сетях передачи данных и мультисервисных сетях для отечественных специалистов представляют собой Terra Incognita, в предлагаемой главе используется метод постепенного погружения в проблематику, от простых примеров к сложным. Такой метод представляется максимально эффективным для глубокого понимания принципов трафиковой имитации, а именно на рассматриваемых здесь принципах будут строится методики контроля качества в мультисервисных сетях, рассматриваемые в этом исследовании.

#### *Понятие направления, потока и группы.*

 $\overline{a}$ 

Рассмотрение методов трафиковой имитации в сетях IP и ATM требует ввести такие понятия как **направления** (stream), **потоки** (Направление) и **группы** (group)<sup>1</sup> . Для дальнейшего исследования эти понятия представляются очень важными, так что целесообразно рассмотреть их отдельно.

Рассмотрим задачу трафиковой имитации в общем виде. Наша цель состоит в имитации определенного профиля нагрузки. Унификация методики требует, чтобы можно было одними и теми же средствами создавать любые профили нагрузки, задаваемые пользователем, т.е. методика должна быть максимально гибкой.

В наиболее простой схеме (рис.1) генератор трафика передает в IP- сеть поток данных в виде одинаковых датаграмм. Этот поток проходит по сети и принимается анализатором, обеспечивающим, например, измерение параметров качества (QoS).

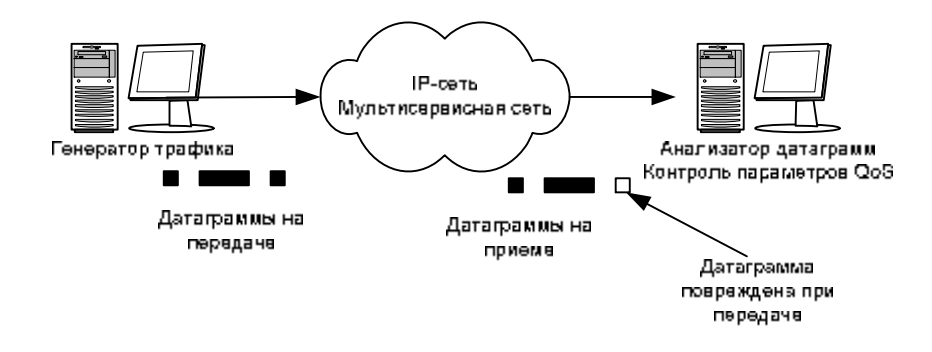

Рис.1. Наиболее простая схема трафиковой имитации

<sup>&</sup>lt;sup>1</sup> Строго говоря, здесь имеет место не совсем верный перевод слов flow и stream. Дело в том, что оба слова в английском языке обозначают поток, но разной интенсивности. Stream – это бурный поток, тогда как flow больше соответствует маленькому ручейку. В русском языке оба слова переводятся как поток, что для нашего исследования совершенно бесполезно. По этой причине здесь вводится понятие вместо stream – направление, в котором объединяются несколько потоков.

Такой элементарный поток характеризуется несколькими параметрами:

- Уровень нагрузки, который выражается в проценте использования потоками всей пропускной способности начала доступа. В зарубежной литературе для обозначения этого параметра используют термины GAP, отображают «пустое» пространство между датаграммами. Минимальному GAP соответствует максимальная пропускная способность.
- IP-адрес, определяющий сетевую маршрутизацию потока.
- Приоритетность потока в соответствии со схемами установления приоритетов Diffserv, VLAN или иерархии приоритетности в IP (IP Precedence)
- Длина датаграмм в потоке, определяемая размером полезной нагрузки. Легко видно, что перечисленные пять параметров соответствуют довольно простой ситуации, не соответствующей реальному потоку данных.

Предположим, что нам необходимо сделать один из перечисленных выше параметров переменным. Например, в соответствии с методикой измерения качества МСС. RFC2544 измерения параметров качества (производственная способность, задержка, уровень потерь пакетов и т.д.) должны выполняться при значениях датаграмм 64, 128, 256 и т.д. байт. Можно сделать указанные измерения последовательно на одном потоке, но это займет довольно много времени. Легче сделать измерения параллельно с использованием составного потока.

Введем условное описание элементарного потока.

 $S = f(GAP, MAC, IP, Pr, L)$ , rge GAP - параметр, определяющий уровень использования потоком ресурса физического канала передачи; МАС, IP - соответственно, адреса второго и третьего уровня  $Pr$  – установленный приоритет потока  $L$  – размер датаграмм в потоке

Можно получить составной поток

$$
\begin{aligned} \n\vec{S} &= \sum \vec{S}_i = \vec{S}_1 + \vec{S}_2 + \vec{S}_3 + \dots + \vec{S}_n \\ \n\vec{S}_i &= f(\vec{GAP}_i, \vec{MAC}, \vec{IP}, \text{Pr}, \vec{L}_i) \n\end{aligned}
$$

(здесь мы считаем, что поток является составным, однако целостным, т.е. он идет от точки А до точки В с заданными постоянными адресами и имеет к тому же заданный приоритет, одинаковый для всех датаграмм)

Например, для простоты можно разделить данные на 5 потоков и задать GAP поровну, т.е.20% ресурса канала на каждый поток. По совокупности потоков оператора может создавать любой профиль имитировать нагрузки, например, статистическое распределение по длинам датаграмм и пр.

Усложним методику. Теперь будем варьировать несколько параметров. Например, для имитации трафика VoIP можно генерировать поток коротких пакетов с относительной интенсивностью (например, 5% от ресурса, если мы предлагаем такую долю IPтелефонии в сети) и высоким приоритетом. Остальные потоки могут имитировать профиль трафика передачи данных.

$$
\sum_{i=1}^{n} S_{i} = \sum_{i=1}^{n} S_{i} + S_{2} + S_{3} + ... + S_{n} + S_{n+1}
$$
\n
$$
\sum_{i=1}^{n} S_{i} |_{i \neq n+1} = f(GAP_{i}, MAC, IP, Pr_{\downarrow}, L_{i})
$$
\n
$$
S_{n+1} = f(GAP_{n+1}, MAC, IP, Pr_{\uparrow}, L_{n+1})
$$

Так создается единый профиль нагрузки на определенное **направление** (stream) (рис.2). Понятие направления stream до некоторой степени условное. Направления могут различаться по любому из указанных выше параметров потока. Удобнее всего в качестве полей выбрать адреса МАС и IP. Тогда направления будут отличаться по своему виртуальному положению в системе коммутации (рис.3). Иногда полезно за критерий направлений взять только одно поле, например, адрес IP. Тогда в будущем исследовании каждой адресации IP будет соответствовать свое направление, что удобно для исследования процессов коммутации.

Вообще в практике имитационных измерений направления формируются по следующим критериям в зависимости от исследуемых процессов:

- Тип нагрузки или протокол (например, в качестве направления могут быть объединены потоки IP, UDP и т.д.
- Алресация второго (МАС) или третьего (IP) уровня
- Размер датаграммы, кадра или ячейки
- или определенное ассоциированное с • Содержимое датаграммы данным направлением приложение

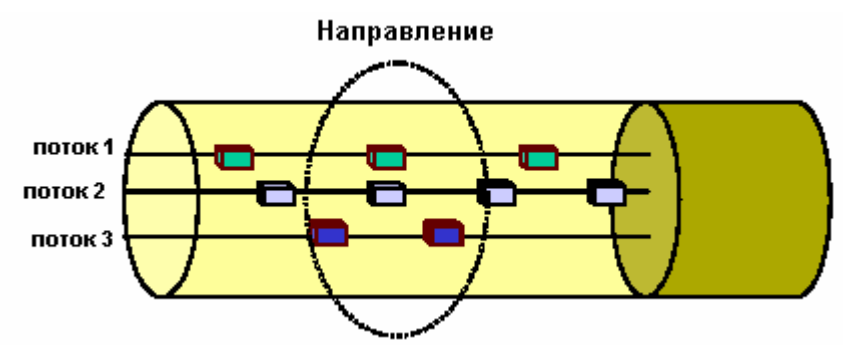

Рис.2. Понятие потоков (Направление) и направлений (stream)

Следует отметить методическую вложенность; каждое направление (stream) состоит из одного и более потоков (Направление), формирующих профиль нагрузки.

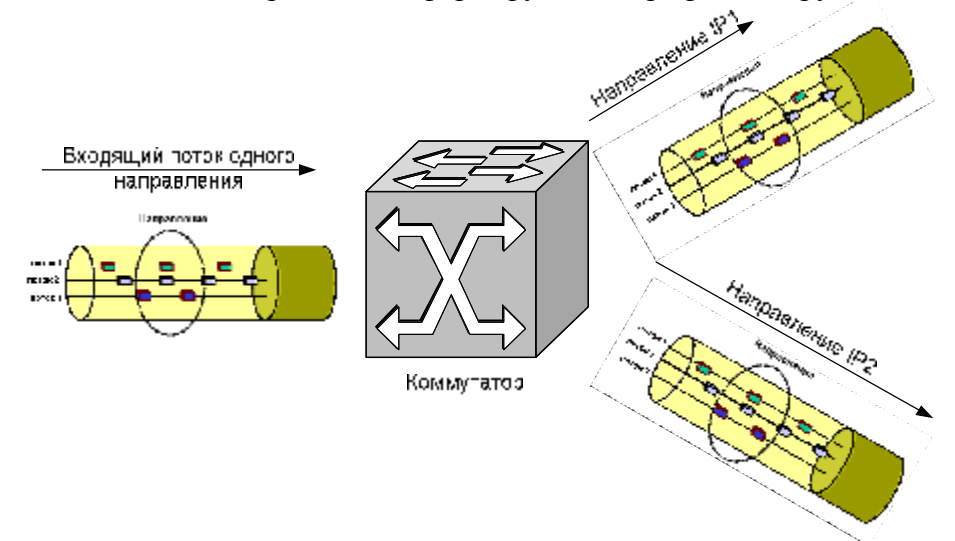

Рис.3. Использование направлений для диагностики коммутационного поля

Еще одно важное для методики трафикового анализа - это группы. Для введения этого понятия, объединим все сформированные потоки на всех направлениях. Затем определим в качестве групп любые имеющиеся в наличии потоки вне зависимости от направлений. Делается это по причине оптимизации времени измерений. Предположим, что помимо

задачи исследования отдельных потоков и направлений стоит задача измерить средний параметр качества по всем потокам вне зависимости от приоритетности и направления. Тогда все потоки объединяются в группу и измерения проводятся не только по потокам, но и по группе. Существенно, что один и тот же поток может входить в несколько групп.

Как будет показано ниже, использование деления на группы, потоки и направления имеет существенное преимущество в том, что при помощи этой методологии параметры качества измеряются параллельно. Параметры качества измеряются по каждому потоку, направлению и группе. Наличие групп позволяет дополнять исследование статистическими данными без сложного дополнительного пост-процессингого статистического анализа. Все параметры качества выполняются параллельно, что значительно экономит время измерения.

Теперь рассмотрим методику использования групп, потоков и направлений для осуществления основной методологической задачи – **параллельного** измерения параметров качества по различным классам, типам нагрузки, направления и потокам.

В качестве примера рассмотрим задачу имитационных измерений качества сети, в которой существует три направления коммутаций.

По направлению IP1 передается трафик данных, VoIP и мультимедийных видео (MPEG). По направлению IP2 - только данные и VoIP- трафик, а по IP3- только видео.

Сформируем три направления (stream) по адресам IP1, IP2 и IP3. В самом простом случае, когда мы не ставим задачу имитации особенных профилей нагрузки и ограничиваемся только простыми потоками, оператор должен сформировать следующие потоки:

$$
IP_1 \rightarrow \begin{cases} f1-VoIP \\ f2-\partial aH HbIe \\ f3-\alpha u\partial eo \end{cases}
$$

$$
IP_2 \rightarrow \begin{cases} f4-VoIP \\ f5-\partial aH HbIe \\ IP_3 \rightarrow \begin{cases} f6-\alpha u\partial eo \end{cases}
$$

Теперь перейдем к формированию групп. Стандартно для каждого направления можно сформировать по 1 группе, выделяющей направление

$$
S_1 = \{f1, f2, f3\}
$$
  
\n
$$
S_2 = \{f4, f5\}
$$
  
\n
$$
S_3 = \{f6\}
$$

Дополним эти группы следующими группами (рис.4), выделяющими типы нагрузки

$$
G_1 = \{f1, f4\}
$$
  
\n
$$
G_2 = \{f2, f5\}
$$
  
\n
$$
G_3 = \{f3, f6\}
$$
  
\n
$$
G_4 = \{f1, f3, f5, f6\}
$$
  
\n
$$
G_5 = \{f1, f2, f3, f4, f5, f6\}
$$

К качестве иллюстрации понятия групп отметим, что поток *f1* входит в несколько групп: *S1, G1, G<sup>4</sup>* и *G<sup>5</sup>*

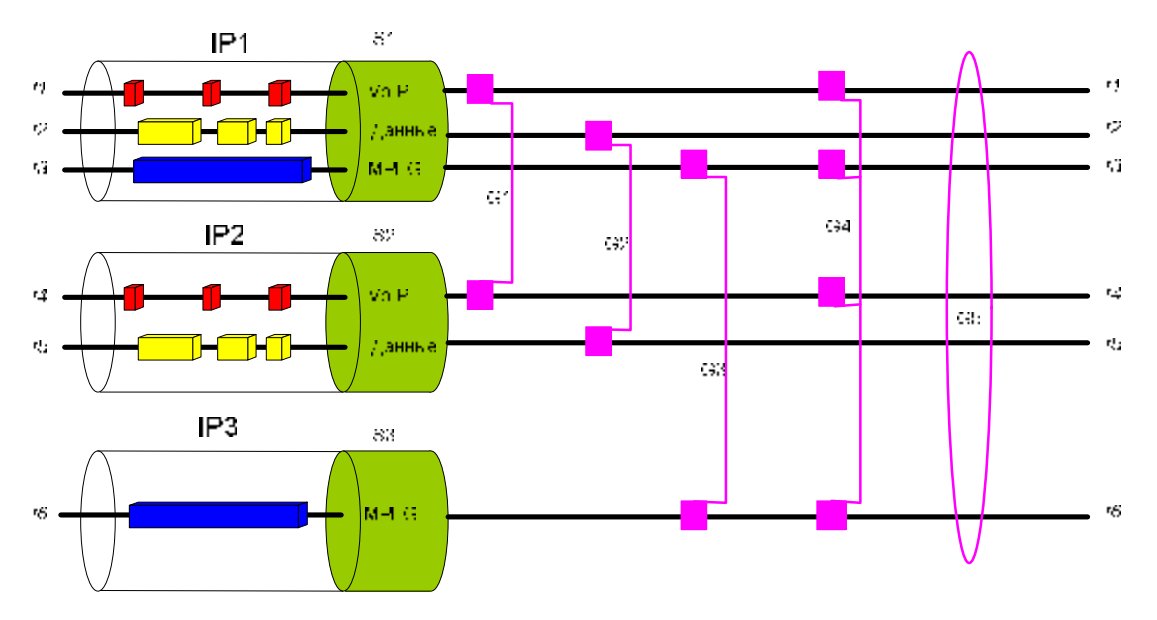

Рис.4. Иллюстрация понятия групп

Затем сделаем измерение, в ходе которого получим следующие результаты в форме нескольких групп данных.

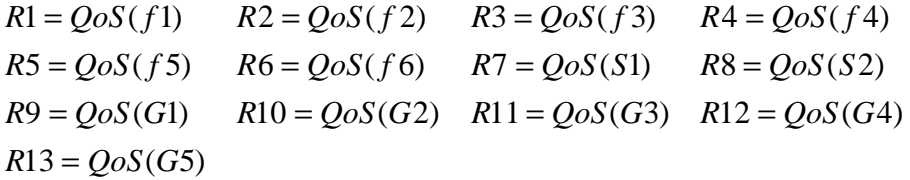

Итого 13 результатов измерений за один тест. Интерпретация этих результатов различна. Результаты с R1 по R6 соответствуют данным по конкретному потоку в заданном направлении, остальные результаты имеют статистический смысл:

R7, R8 и R6- паспортизируют качество на заданном направлении (здесь нужно учесть, что направление IP<sub>3</sub> состоит из одного потока f6, в результате данные  $\cos(f6) = \cos(53)$ .

R9- качество передачи VoIP- трафика, может быть интерпретировано как качество предоставления услуги VoIP в сети. R10 и R11 соответствуют данным о параметрах качества услуг передачи данных и видео соответственно.

R12 - характеристика качества высокоприоритетного трафика, т.к. и VoIP, и видео-данных передаются с высоким приоритетом.

 $R13$  - интегральная оценка качества по всем видам трафика на сети.

Теперь повторим измерение в разные периоды времени и получим динамику измерений параметров.  $R(t)$  -  $R14(t)$  в соответствии с изменениями в сети. На основании этих данных уже можно исследовать разные явления, например, влияет ли на параметры качества передаваемого VoIP - трафика направление (R1 и R5), длина пакета (R9) или приоритетность (R12).

Анализируя корреляционные зависимости  $R_i(t)$  можно найти наиболее существенные факторы, влияющие на параметры качества каждого типа услуги, направления, участка сети и пр.

Таким образом, многопараметричности описания может быть противопоставлено многоуровневое исследование на основе трафиковой имитации.

#### Формирование произвольного профиля нагрузки

Теперь мы можем рассмотреть залачу формирования произвольного профиля нагрузки. Выше было показано, что имитируемый трафик представляет собой совокупность элементарных потоков.

 $S = f(GAP, MAC, IP, Pr, L)$ , rge GAP - параметр, определяющий уровень использования потоком ресурса физического канала передачи;  $MAC$ ,  $IP$  – соответственно, адреса второго и третьего уровня  $Pr$  – установленный приоритет потока  $L$  – размер датаграмм в потоке

Все пять полей могут устанавливаться трафиковым имитатором для формирования сложного профиля нагрузки.

В качестве примера рассмотрим формирование профиля нагрузки с априорным статистическим распределением по параметру длины пакета (L). Это статистическое распределение может быть нам известно либо из модели работы сети, либо по статистическим данным от системы управления МСС. В первом случае решается задача прогноза изменения состояния сети, во втором - задача имитации реально действующей сети. Априорное распределение будем считать профилем нагрузки реальной сети.

Статистическое распределение реальной сети по параметру L (мы считаем, что остальные 4 параметра потока в данном случае фиксированы) может быть представлено в виде распределения плотности вероятности по параметру L (рис.5).

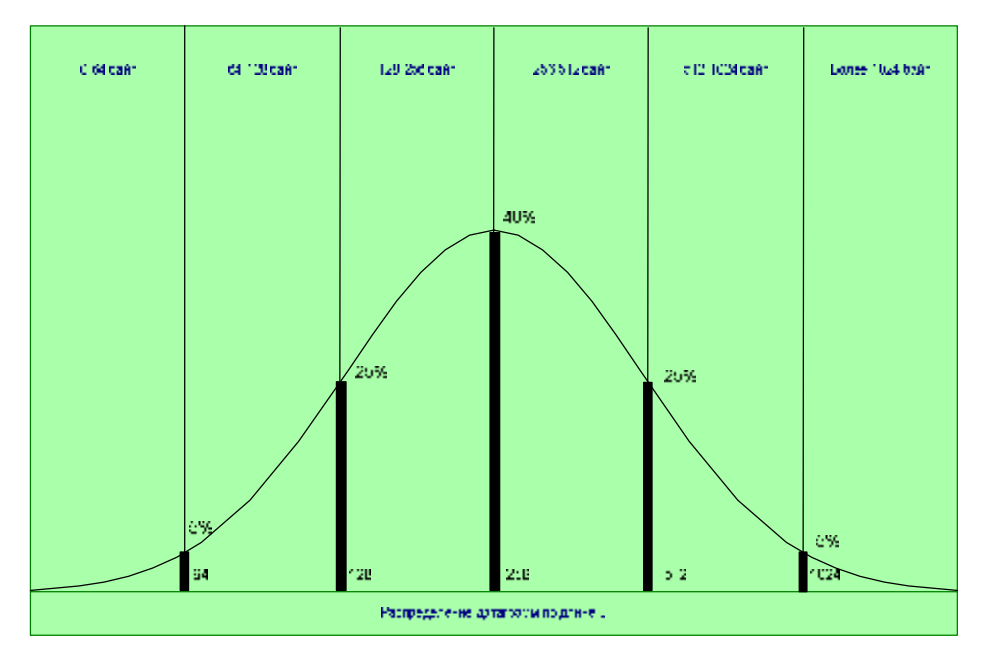

Рис.5. Имитация произвольного профиля нагрузки

Аппроксимируем полученное распределение гистограммой с фиксированными значениями параметра L. В результате получим составной поток из пяти элементарных потоков.

$$
\overline{S} = f(5\%, 64) + f(25\%, 128) + f(40\%, 256) + f(25\%, 512) + f(5\%, 1024)
$$

Насколько данный профиль нагрузки точно отражает априорное распределение? Это исходного распределения аппроксимации определяется точностью лискретной гистограммой. В данном примере было использовано разделение на 5 потоков. Ошибку аппроксимации можно уменьшить, если использовать большее количество интервалов разбиения. Увеличивая количество элементарных потоков, можно достичь любой заданной точности имитации профиля нагрузки.

Из указанного примера наглядно видно, что аналогичную процедуру можно проводить с любым (а не только симметричным, случайным) распределением по параметру L.

В заключении представим, что все пять потоков объединяются в направление, как это показано в приведенной формуле. Тогда направление представляет собой составной поток, имитирующий заданный профиль нагрузки с переменным параметром L.

Если имитация профиля нагрузки требует вариации по нескольким параметрам, то процедура повторяется с разными параметрами. Например, задача требует имитации профиля нагрузки с приоритетами  $Pr_l$  и  $Pr_2$  и соответствующими им профилями нагрузки  $L_1$  и  $L_2$  соответственно. ( $L_1$  и  $L_2$  в данном случае уже не фиксированные величины, а распределения, в дальнейшем будем отображать распределенные величины значками векторов)

Тогда, используя рассмотренную выше процедуру, оператор формирует потоки

 $S_1 = S(\Pr_1, L_1)$  и  $S_2 = S(\Pr_2, L_2)$ . Объединяя оба составных потока в одно направление,

получаем решение задачи имитации заданного профиля нагрузки.

Но предлагаемая схема имитации произвольного профиля нагрузки представляется трудоемкой, т.к. требует формирования довольно большого количества потоков. В случае необходимости динамического изменения профиля нагрузки в процессе измерения, такая схема имитации только теоретически позволит выполнить необходимые изменения параметров потоков, практически это будет сложно реализовать. По этой причине ниже рассмотрим несколько методов оптимизации процедуры формирования потоков данных.

## Имитация берстного трафика. Параметр GAP.

Выше предполагалась монотонность трафика, так что в имитируемом потоке датаграммы передавались последовательно, разделенные интервалами (GAP). В результате получается довольно тривиальный поток данных, представленный на рис.6.

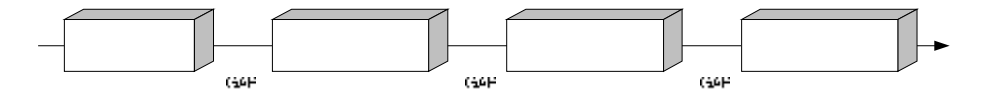

Рис.6. Имитация простого монотонного потока

Такой поток данных не может в полной мере имитировать структуру реального трафика. Например, при исследовании трафика Интернет было показано, что такой трафик проявляет даже при минимальной нагрузке характеристики неравномерности, получившей название берстность (от английского burst - пакет). Суть явления берстного трафика состоит в том, что датаграммы или пакеты генерируются устройствами в сети не равномерно, а в виде отдельных совокупностей (точнее пакетов датаграмм), как это представлено на рис.7. В примере рис.7 трафик генерируется пакетами (далее пакеты датаграмм мы будем называть бертами, чтобы избежать тавтологии «пакет пакетов») по 5 датаграмм, но в общем случае параметром бертсности выступает N - количество датаграмм в берсте.

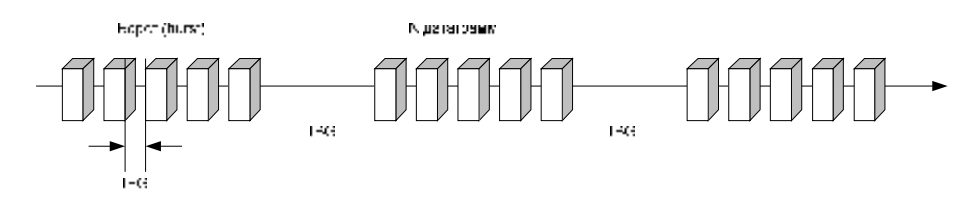

Рис.7. Имитация берстного трафика

При переходе к рассмотрению берстного трафика параметр GAP трансформируется в два параметра:

IBG (Inter Burst Gap) – интервал между берстами

IFG (Inter Frame Gap) – интервал между пакетами (датаграммами) внутри берста

Вместе с параметром N (количество датаграмм в берсте) эти параметры полностью описывают элементарных поток данных берстного типа.

Легко видно, что монотонный поток, описанный на рис.6 представляет собой частный случай бертсного потока при N=1. В этом случае IBG=IFG=GAP.

Таким образом, переход от имитационных потоков монотонного типа к берстным потокам позволяет повысить гибкость методики. Теперь методика учитывает неравномерности в структуре трафика внутри потоков. Переход к берстным имитационным потокам значительно приближает имитируемые потоки к реальным потокам данных, существующим в Интернет. В то же время переход к берстным потокам увеличивает размерность описания за счет перехода в параметрах

 $GAP \rightarrow \{IBG, IFG, N\},\$ 

в результате элементарный поток данных будет иметь следующую форму описания

 $S = f(N, IBG, IFG, MAC, IP, Pr, L),$ r где *N –* количество датаграмм в берсте *IBG –* интервал между берстами *IFG –* интервал между датаграммами в берсте *MAC, IP* – соответственно, адреса второго и третьего уровня *Pr* – установленный приоритет потока *L* – размер датаграмм в потоке

Параметр IBG в потоке непосредственно связан с параметром относительной загрузки канала тестовым потоком *h* . Существует следующая формула, отражающая эту зависимость

$$
IBG = \left[ \left( \frac{1}{h} - 1 \right) N (IFG + 8(Pmb + L + CRC)) \right] + IFG, \text{ rate}
$$

*h* - уровень относительной загрузки тестовым потоком ресурса канала в долях ресурса

*N –* количество датаграмм в берсте

*IFG –* интервал между датаграммами в берсте (обычно выбирается минимально возможным, допускаемым технологией IP – 12 байт)

*Prmb –* Размер преамбулы датаграммы (составляет 8 байтов)

*L –* размер датаграммы

*CRC –* размер поля контрольной суммы

*8 –* коэффициент, получаемый пересчетом байтов в биты, т.к. параметры *Pmb, L* и CRC измеряются в байтах, тогда как параметры *IFG* и *IBG* – в битах (или в микросекундах, что при известной скорости передачи в канале эквивалентно)

Из данного соотношения непосредственно следует, что при N=1, IBG = IFG. Также при  $h = 100\%$  IBG=IFG, т.е. трафик перестает быть берстным, т.к. на IBG>IFG просто не остается ресурса

### Переменные поля потоков. Циклические и нециклические потоки.

Теперь перейдем к оптимизации описания тестового потока данных. Наиболее важной оптимизацией является переход от потоков с фиксированными параметрами к потокам с переменными параметрами, т.е. все параметры потока становятся потенциально переменными величинами.

# $\vec{S} = f(\vec{N}, \vec{IBG}, \vec{IFG}, \vec{MAC}, \vec{IP}, \vec{Pr}, \vec{L}),$

где обозначение вектора означает, что величина является переменной, например,  $N = g(I)$ , где  $I$  - некий параметр, определяющий вариацию параметра N.

В таком случае формирование тестового потока значительно упрощается. В качестве примера вернемся к задаче формирования тестового потока произвольного профиля распределения по параметру L, решение которой было представлено на рис.5. Тогда, пользуясь тестовыми потоками с фиксированными параметрами, было предложено имитировать профиль нагрузки пятью потоками с разными значениями L. Если использовать потоки с переменными параметрами, то для имитации будет достаточно олного потока.

Введем зависимость переменного параметра L так, что параметр L генерируемого потока будет представлять случайную величину, распределенную по закону Пуассона с параметром  $I = 256$  байт

$$
L = P(I) \big|_{I = 256}
$$

Полученный в результате тестовый поток в полной мере будет соответствовать представленному на рис.5. Но для формирования тестового потока нам потребовалось простое описание в виде одного потока, что значительно упрощает методику.

Строго говоря, использование или неиспользование потоков с переменными параметрами - вопрос компромисса в методике. С одной стороны, количество тестовых потоков уменьшается, с другой - размерность описания растет. Если в конце предыдущего раздела мы говорили, что для описания тестового потока берстного трафика достаточно 7 параметров, то теперь количество параметров будет зависеть от способов задания функций зависимостей переменных параметров. Например, если параметр L представляет собой статистически распределенную по закону Пуассона величину, как было показано выше, то количество параметров не измениться, т.к. параметром описания вместо L станет постоянная распределения  $I$ . Но если тот же самый параметр L будет распределен случайным образом, то параметрами описания будут выступать среднее значение и дисперсия, определяющие случайное распределение L. Тогда количество параметров вырастет на единицу.

$$
L\,{\to}\, \big\{ L_{cp}\,, \boldsymbol{S}_{\,L}\big\}
$$

Продолжая дальше рассуждения, можно отметить, что если  $L = G(x1, x2, x3)$ , то количество параметров описания вырастет на два и т.д.

Таким образом, имеет место методический паритет между уменьшением количество потоков и ростом размерности описания каждого из них. Кажется, что переход к переменным параметрам потоков не дает никакого методического выигрыша. Однако это не так, если принять в расчет вопросы адресации по уровням МАС и IP (а на более высоких уровнях – UDP, TCP, MPLS и пр), а также по параметру приоритетности.

Возможность изменения этих параметров дает значительный выигрыш при решении задач контроля процессов коммутации. Например, на рис.8 показан один тестовый поток с переменным полем IP-адреса. Изменение поля задано таким образом, чтобы сформировать режим сканирования по трем адресам IP, начиная с 192.168.1.1 и далее с увеличением поля алреса на 1. В установках режима изменения поля IP в данном случае было указано. что увеличение формируется 3 раза, а затем процесс повторяется (ниже будет показано, что такой тестовый поток является циклическим).

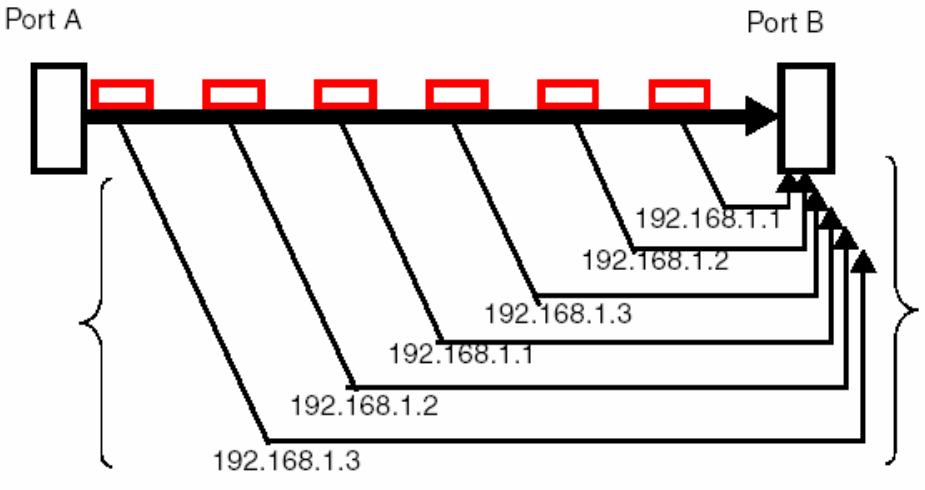

Рис.8. Использование переменного поля для формирования потоков со сканированием алреса IP

В результате в одном потоке формируются датаграммы, которые затем будут маршрутизироваться по разным каналам. Такая методика позволяет эффективно анализировать функционирование коммутационных полей в мультисервисной сети.

Как было уже сказано выше, с методиками, основанными на использовании тестовых потоков с переменными параметрами, связаны понятия циклического и нециклического потока.

Циклическим потоком называется тестовый поток с переменными параметрами адресов или приоритетов, формируемый в рамках одного заданного направления. Основным параметром циклического тока является параметр количества повтором (назовем его VarC от Variable Count, используемом в некоторых реализациях программ трафиковой имитации). Если VarC = 1, то никакого изменения адресного поля не выполняется. В рассмотренном примере рис.8 представлен циклический поток с VArC=3.

Соответственно. все остальные тестовые потоки являются нециклическими  $\mathbf{u}$ представляют собой большую часть имитируемого трафика. Но это не означает, что изменение адресных полей выполняется только для циклического потока, оно может выполняться и для нециклического. Отличие заключается в том, что циклический поток выполняет определенную процедуру формирования тестовых датаграмм с разными адресами пошагово, тогда как для нециклического потока эта же процедура формирует датаграммы сразу. Лучше всего разница видна на примере сосуществования в одном потоке датаграмм циклического и нециклиеского потока со сходными параметрами.

В качестве примера, который позволяет проследить разницу между циклическими и нециклическими тестовыми потоками рассмотрим составной тестовый поток, в котором представлены 1 нециклический поток и 2 циклических с VarC=4 для всех трех потоков.

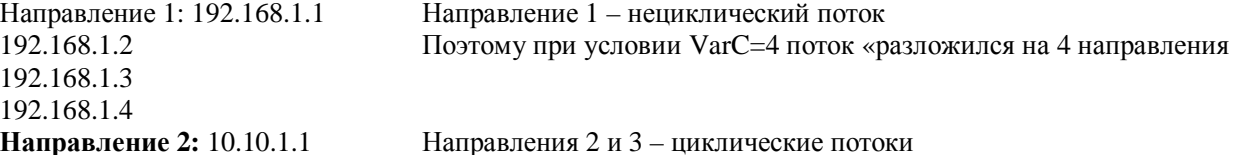

**Направление 3:** 20.10.1.1

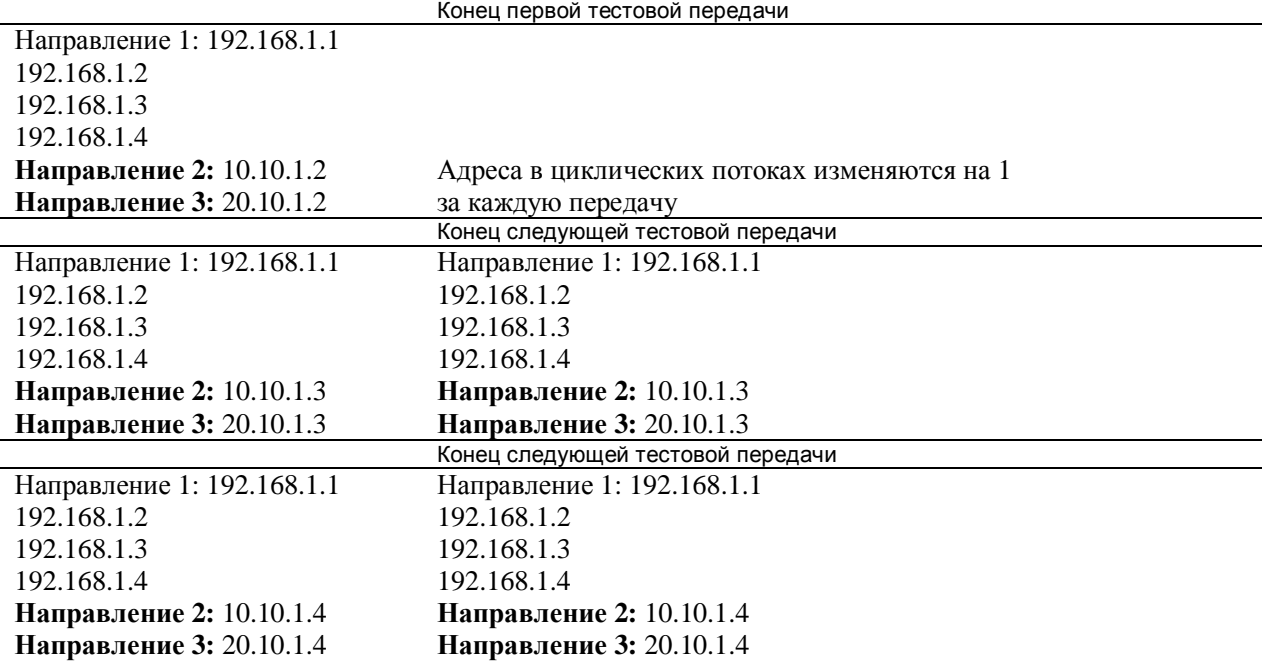

Еще один пример, иллюстрирующий различие циклических и нециклических потоков представлен на рис.9

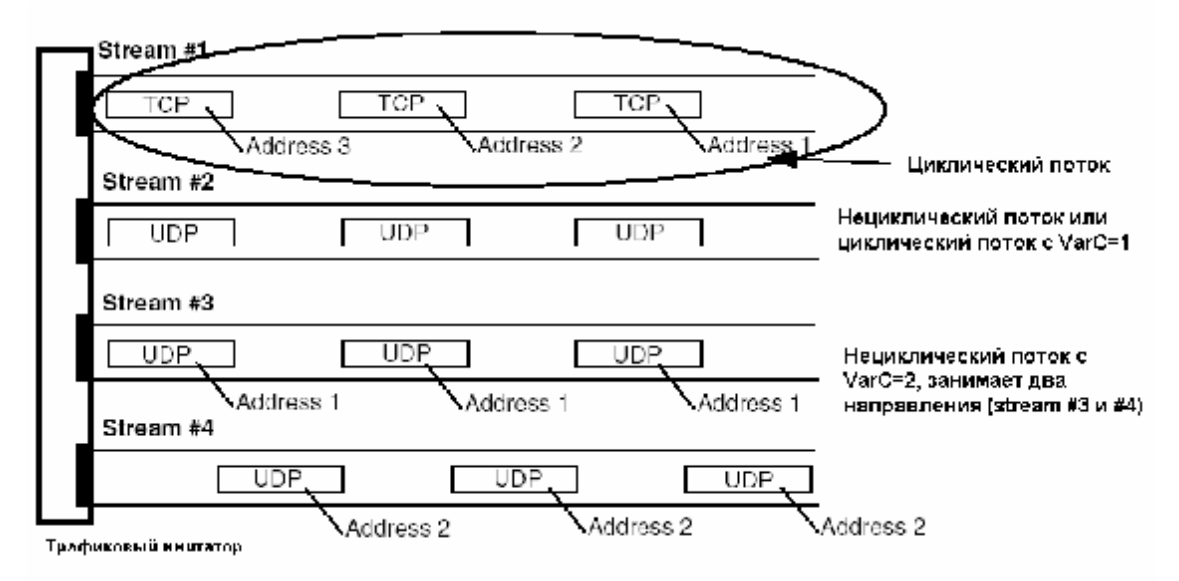

Рис.9. Отличие циклических и нециклических потоков